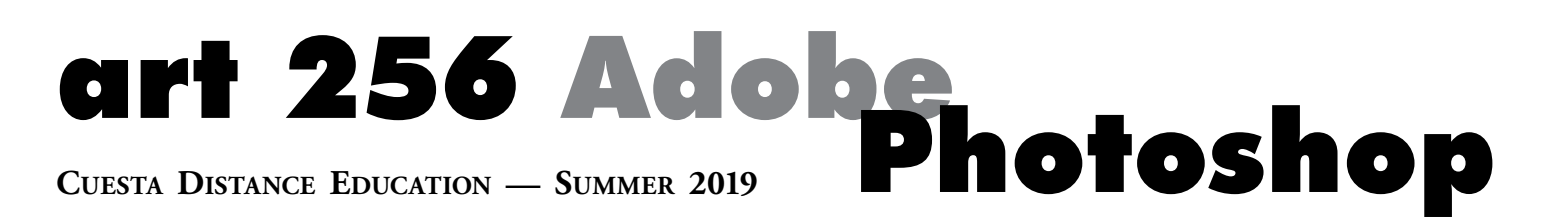

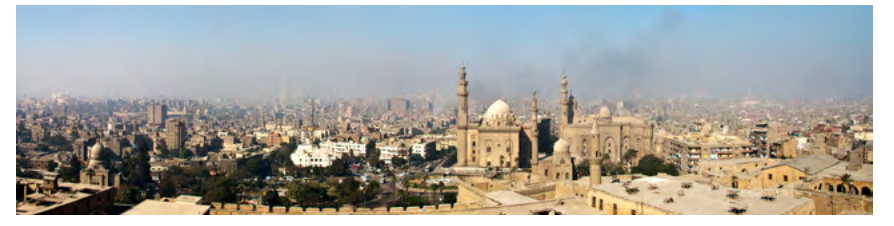

*Panorama of Cairo, Egypt composed of 5 images © 2017 Patty Arnold*

*Santa Maria River Mouth, Painting and Photography combined © 2017 Patty Arnold*

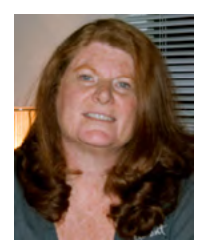

**INSTRUCTOR: PATTY ARNOLD** Contact Information: Email: [pattyarnold@earthlink.net](mailto:pattyarnold%40earthlink.net?subject=Art%20256%20Photoshop) Photography [www.pattyarnold.com](http://www.pattyarnold.com) Book Design [www.menageriedesign.net](http://www.menageriedesign.net)

Welcome to **Art 256 Foundation of Digital Imaging Art — Adobe Photoshop**. This is a 3 unit accelerated course that provides an introduction to Adobe Photoshop. This course is normally 18 weeks but you are in the compressed version so will be doing 3 times the work per week to get everything done in only 6 weeks. This has advantages and disadvantages. You will want to be ready to go from the first week on and the **deadlines will be tight**. I currently teach part-time at Cuesta College, and have taught classes for the Art Institute of Pittsburgh (online) and Cal Poly, San Luis Obispo. You will also notice that I have 2 websites as I am an exhibiting photographer and have a small business designing books, ebooks and websites for 4 publishers plus text editing and indexing technical manuals for a small software company in Cambridge, MA and another in Ottawa, Canada.

Photoshop is a constant companion in my work whether it is teaching, photography, or commercial design. I have used and loved this program since version 1.0 from 1989 and still keep the original 4 floppy discs for sentimental reasons.

**NOTE:** All students receive an e-mail address that can be accessed through Gmail (my.cuesta.edu). If you do not want to use this e-mail you can login into your Gmail account and set the default e-mail to be forwarded to any e-mail of your choice (check myCuesta for information). Make sure you either check your mycuesta email daily or setup forwarding to the email you prefer to use.

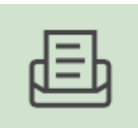

If you have general questions about the class, tools, assignments or your grades use the Conversations tool on the left menu where you see this icon.

## The best way to contact me is by email: [pattyarnold@earthlink.net](mailto:pattyarnold%40earthlink.net?subject=Art%20256%20Photoshop)

I will hold virtual office hours and post the times in our classroom once we get going. I will respond to your posts and emails within 24–48 hours weekdays only. On weekends, I will do my best to get back to you ASAP but I cannot guarantee an expeditious response. I will be checking on the classroom daily and the next week's lessons and lectures will be uploaded by Sunday of the previous week so that the **new week will start on Monday**.

## Course Information: CRN: 50780

Presents primary instruction to enhance digital photographs and compose images using Adobe Photoshop and other Adobe Creative Cloud software. Students will use the latest Adobe Photoshop, Adobe Bridge and Adobe Camera Raw to explore visual problem solving and create images for photography, artistic digital image art, graphic design and user experience workflow. Advisory: Basic computer skills. Transfer: CSU.

## Required Textbook:

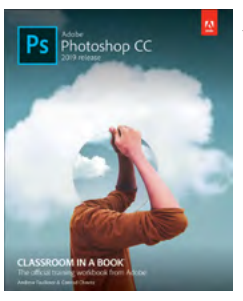

*Adobe Photoshop CC Classroom in a Book* 

ISBN-13: 978-0135261781 ISBN-10: 0135261783

Here is a link to the material available on Amazon or contact the Cuesta Bookstore. Make sure you have your

book and software and are ready to start class.

[https://www.amazon.com/Adobe-Photoshop-Classroom-](https://www.amazon.com/Adobe-Photoshop-Classroom-Book-Release/dp/0135261783/ref=sr_1_2?crid=WDK1AJQM)[Book-Release/dp/0135261783/ref=sr\\_1\\_2?crid=WDK1AJQ](https://www.amazon.com/Adobe-Photoshop-Classroom-Book-Release/dp/0135261783/ref=sr_1_2?crid=WDK1AJQM) [MS2MD&keywords=adobe+photoshop+cc+classroom+in+a](https://www.amazon.com/Adobe-Photoshop-Classroom-Book-Release/dp/0135261783/ref=sr_1_2?crid=WDK1AJQM) [+book+2019&qid=1553900127&s=gateway&sprefix=photos](https://www.amazon.com/Adobe-Photoshop-Classroom-Book-Release/dp/0135261783/ref=sr_1_2?crid=WDK1AJQM) [hop+c%2Caps%2C215&sr=8-2](https://www.amazon.com/Adobe-Photoshop-Classroom-Book-Release/dp/0135261783/ref=sr_1_2?crid=WDK1AJQM)

#### Required Software:

**Before class begins — You will need to purchase and install on your computer Adobe Photoshop CC 2019** you may also may use a slightly older version but instruction will be based on CC 2019 so you may find some things you can't do as the tools have changed. You can turn in your assignments in either version. **Be aware that I will not be able to troubleshoot problems with functionality if you are using an older version.**

A good source for this software is [https://foundationccc.](https://foundationccc.org/CollegeBuys) [org/CollegeBuys.](https://foundationccc.org/CollegeBuys) or you can go straight to Adobe for student pricing at [https://www.adobe.com/creativecloud/buy/](https://www.adobe.com/creativecloud/buy/students.html) [students.html](https://www.adobe.com/creativecloud/buy/students.html).

#### Course Environment:

This online course will be using a Web-based Learning Management System **Canvas** as the method to disseminate information. Canvas provides the framework for the course including PowerPoint presentations, PDFs, student data files, the tools to receive and send course materials, and a grade book. Using the communication tools, you can communicate using e-mail and messaging, and you will share materials and ideas with other course participants via the discussion forums and groups.

Here you will upload your completed lessons from the book, post discussions and your special creative exercises and projects.

Make sure you have **Adobe Acrobat** or at least the free reader as I will post PDFS of project handouts, slides and other items of interest. Also check your web browser and make sure you have the latest **Flash Player** as I will provide screencast videos of projects I am working on plus demos of tools and tips. Most of these are **mp4** files but a few are flash. Your project critiques will also be screencast videos as mp4's.

## Computer Requirements

*Adobe Photoshop ONLY will be needed for this class although I may show or discuss Photoshop integrated with other programs in the creative suite. Make sure you have installed Photoshop and it will run on your system either Windows or Mac OSX.*

Online class browser requirements/minimum computer specifications can be reviewed at [http://www.cuesta.edu/](http://www.cuesta.edu/student/aboutacad/distance/faqs_technical.html) [student/aboutacad/distance/faqs\\_technical.html](http://www.cuesta.edu/student/aboutacad/distance/faqs_technical.html).

## Class opens / Accessing Canvas:

Prior to the Monday classes start June 17th, 2019, you will receive an email to your **my.Cuesta.edu** address providing you with a reminder that class will be starting and log in procedures for Canvas, the learning management system (LMS)

used to deliver course content. You can access Canvas by logging into MyCuesta, then clicking on the Resources Tab, then clicking on Canvas in the Online Learning Channel, or by typing the Canvas address (https://cuesta.instructure. com/) into your browser address bar. Do not bookmark / favorite the canvas site after your login, or you will get an error message next time you try to log in. You must access the canvas log in directly.

If you are not familiar with logging into Canvas, please refer to the **Canvas Quick Reference Guide**. Once logged into Canvas you will be directed on where to get started. Be sure to read all the direction on the course home page.

**Canvas course access instructions with login info** can be found at: [https://www.cuesta.edu/student/documents/dis](https://www.cuesta.edu/student/documents/distance_ed_students/Canvas_Quick_Reference_Students.pdf)[tance\\_ed\\_students/Canvas\\_Quick\\_Reference\\_Students.pdf](https://www.cuesta.edu/student/documents/distance_ed_students/Canvas_Quick_Reference_Students.pdf)

#### Technical Support

If you are having difficulty logging into Canvas after Tuesday, June 18th, 2019 and need assistance please email me so I know not to drop you and contact technical support right away.

**Technical Support by phone or email:** Call 805-546-3100 ext. 2802 during the hours of 7:30 am–9:00 pm, Mon.– Thu. and 7:30 am–4:00 pm Fri.

Email [support@my.cuesta.edu](mailto:support%40my.cuesta.edu?subject=support%20needed%20for%20class) Include your name, class, section number (50780), and my name. Describe the problem you are experiencing. This information will be sent to a technical support individual at Cuesta who will get back to you within 48 hours (usually a response will be much sooner).

### Your Skills

You need experience navigating and using your operating system. This course will **NOT** help you with Windows or Macintosh operating systems, nor is the instructor able respond to computer questions not specific to Adobe Photoshop, or the course content. **Additionally** knowing how to download files, attach documents, use e-mail, and word processing software are critical skills in an online course environment.

If you have never taken an online class or this is your first experience with Canvas, please be patient with yourself. **Online classes are NOT easier,** although they may be much more convenient for many students. You should expect to spend at least as much time, if not more on this course as you would on a course that meets face to face. Since there is no lecture component, much of this time will be **selfdirected** and there will be a substantial amount of **reading, viewing, studying, and writing** required. This course is completely online using Canvas; all coursework (discussions,

assignments, quizzes) is submitted online. There are no faceto-face meetings. Please be prepared to spend 18 - 20 hours per week on coursework for this class

If you are uncertain about your abilities, you may want to enroll in **DIST 101: Introduction to Online**. If you have little or no experience with computers — a good "on campus" class is **CAOA 266**. Cultivate a willingness to trouble shoot and be willing to seek technical assistance. Bookmark this address: [https://cuesta.instructure.com/eportfolios/96/](https://cuesta.instructure.com/eportfolios/96/Home/DIST_101__Introduction_to_Distance_Education) [Home/DIST\\_101\\_\\_Introduction\\_to\\_Distance\\_Education](https://cuesta.instructure.com/eportfolios/96/Home/DIST_101__Introduction_to_Distance_Education)

## IS an ONLINE CLASS FOR YOU?

First, go to the **Online Readiness Resources** to take a "selfassessment". There are many resources that were designed to help you understand the basis for an online class and the skills necessary for success. (If the tutorials do NOT describe you, then taking this class online is NOT for you and I strongly suggest that you drop the online class and enroll in a traditional classroom section.)

# Regular Effective Contact policy:

Regular and Effective Instructor Contact will be met through **weekly** instructor initiated threaded discussion forums; weekly announcements to students; timely and effective feedback on student assignments; email, or messaging to individuals; and virtual office hours. You will need to login at least 3 times a week and review all the items in the module. You will be able to download handouts and slideshows and there are web pages of links to other resources. I will have new announcements every **Sunday** to let you know what to expect in the next week for your assignments.

## Course Policies and Procedures

Expect to spend at least as much time in this course as you do in a traditional class *(otherwise it wouldn't be worth 3 units-would it?)*. Academic courses, such as this, with a lab component require 2 hours of lecture plus 4 hours of lab each week for a 3 unit course spanning 18 weeks. We are compressing **108 hours into this 6 week class** so expect at least 18–20 hours per week plus time for special projects. It will go fast and you will accomplish a lot in a very short time! For your creative assignments I will post project instructions and the grading criteria so that you will know what is expected. You will also be required to post to the discussion and critique areas and your posts should be about 150 words. For critiques you will need to explain what is working well and what you would do to improve on the projects for at least two of your classmates to get credit for this. There are always **three posts** required: Your image with a description of your techniques plus two critiques.

*•* **Cuesta policy for drops:** *[http://www.cuesta.edu/student/](http://www.cuesta.edu/student/aboutacad/acad_policies/dropcourse.html)*

*[aboutacad/acad\\_policies/dropcourse.html.](http://www.cuesta.edu/student/aboutacad/acad_policies/dropcourse.html)*

- *•* **Academic honesty policy:** *[https://www.cuesta.edu/](https://www.cuesta.edu/student/studentservices/finaid/fa_policies/code_of_conduct.html) [student/studentservices/finaid/fa\\_policies/code\\_of\\_conduct.](https://www.cuesta.edu/student/studentservices/finaid/fa_policies/code_of_conduct.html) [html](https://www.cuesta.edu/student/studentservices/finaid/fa_policies/code_of_conduct.html)*
- *•* **Cuesta waitlist procedure and instructions:** *[http://](http://www.cuesta.edu/student/getstarted/register/Waitlist.html) [www.cuesta.edu/student/getstarted/register/Waitlist.html](http://www.cuesta.edu/student/getstarted/register/Waitlist.html).*

### Attendance:

Online classes also demand dedication in time for reading posted materials and writing independently in the discussion forums. In many ways it is more than an online class. You will be a part of a community and you will need to participate to be successful. The nice thing about online classes is that they can be accessed from anywhere, at any time, but you have to put in the **T.I.M.E.** It is recommended that you login to this classroom 3 to 5 times per week, along with working on your assignments offline.

**EVERY WEEK:** You will be required to check the Announcements to see what is expected for the week's assignments and activities

# Course Objectives

By the end of your 18 weeks you will be able to:

- *• Demonstrate the use of Adobe Photoshop applications with a basic level of competency.*
- *• Create composite images using layers and masks.*
- *• Compare and contrast the different types of file formats and their uses.*
- *• Evaluate digital images and employ proper adjustments in terms of color balance, hue, saturation, contrast and levels.*
- *• Compare and contrast image modes.*
- *• Define the difference between a vector-based art application and a raster-based art application.*
- *• Use online resources to continue to learn about Adobe Photoshop.*

### Student Learning Outcomes

Upon completion of Art 256 the students should be able to:

- *• Successfully apply basic photographic editing software operations*
- *• Apply and integrate basic photographic and observational techniques*
- *• Apply the visual elements and principles of design to the two-dimensional format*
- *• Identify and analyze mixed media and digital design in historical and contemporary*

### Accommodations:

This course is designed using an accessible Learning Management System, and course materials have been created with ADA compliance in mind for a VISUAL course. If you have a disability and might need accommodations in this class such as extended time on projects or other resources. Please contact DSPS (Disabled Student Programs & Services) at 805-546-3148 and let me know as soon as possible so that you can receive appropriate accommodations in a timely manner. There may be quizzes but there are no timed exams as this is a project based art class.